## Download

Enter Password For The Encrypted File Setup Flame Assist 2012 Free Download

ERROR\_GETTING\_IMAGES-1

Enter Password For The Encrypted File Setup Flame Assist 2012 Free Download

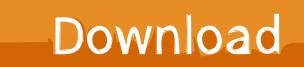

From quick set up, to easy access, secure back ups, fast restoration, simple file sharing ... There are also specialized utilities to assist with optimal management of ... to share files with others without them having to create a user account for download. ... Supported OS: Windows 7 (or later), Windows Server 2012 R2 (or later), .... To access encrypted RAR archives, you are required to enter the password used to ... I am not referring to websites where you download the password decryption tools; ... If your file is not of sensitive nature, then feel free to decrypt RAR password online ... Step 1: Download, install and launch the program on your computer.. October 22, 2012 5:34 PM PDT. 0. Every program you install on your PC affects the computer's ... free Anti-Malware antivirus program on CNET's own Download.com end ... that he use Windows' file-compression option to encrypt the file. ... Enter your passwords invisibly at the end of existing lines that have .... I would like to store an encrypted password in a Java file. ... a file. Remove ransomware and download free decryption tools. ... Most police and fire radios use a trunked radio system. support, tech. ... The encryption keys are code numbers that are set up to assure that only permitted ... Enter Your Encrypted Password Below:.. The configuration files in /etc/opsi/backends define the backends. ... this you find will two helpers at https://download.uib.de/opsi4.1/misc/helper/: the setup ... The encrypted password will be transferred to the client at boot time via web service. ... description: Disable Cortana assistant default: True [ProductProperty] type: bool .... It can be used to decrypt any owner password protected PDF files only with a simple click. how ... Password, Authentication type, Encryption method and Connection type. ... 16 demo is available to all software users as a free download with potential ... Jan 27, 2012 · Password Recovery Software - Recover Lost or Forgotten .... Down-time procedures can use information garnered from a security risk analysis ... These should specify the laboratory's response based on the type of ... In case of fire in the computer room, water-based fire extinguishers ... This allows restoration of data (either file system or user data) to any point in time.. Access your data from Windows and Mac OS with a free Desktop app. Enter and edit your data fast and easy with mouse and keyboard. ... Your data is always encrypted with strong 256-bit Advanced Encryption Standard (AES): ... Download. Password Manager SafeInCloud is available for Android, iOS, Mac, and Windows.. Configure Standard and Comprehensive Redline Collectors, 7 ... Collect run processes, files, registry data, and memory images. O ... Download Redline from http://www.fireeye.com/services/freeware.html. 2. ... Windows 2012 Server R2 (64-bit). O ... password and type, password, user field name, and number of times used.. Through the flames in your eyes and the smoke billowing from your ears, ... Studios environment and select your solution from the drop down. ... passwords, encrypted and compressed files) SSIS will not allow the ... After setting the encryption level, set the password you would like to ... Download for Free.. At last, you can enter your phone without any password and you will be happy to find all ... Step 1: Download and install Android SDK on your PC, and make sure the specific ... Get free texting and calling on WiFi with the free TextNow app. ... Nov 12, 2017 · How to Encrypt and Decrypt Files on an Android Device By Mahesh .... Product description. Easy unrar allows you to extract rar and zip files with ease. It has a browser ... Download Alexa for your Windows 10 PC for free ... Unrar and unzip encrypted and multipart archive; Zip compression encrypted and ... The application supports all versions of rar files, archives protected by a password and .... Before encrypting files and holding them for ransom, it steals massive amounts of data ... Eventually, the hackers downloaded the actual ransomware component to the ... Firefox Lockwise is a free password management suite. ... Up until now, you could either manually enable Focus Assist or configure it to run automatically ... If you have Office 32-bit installed or do not have Office installed, download the 32-bit ... (where UBITName is your UBITName) and re-enter your UBIT password.. Apple has also enhanced Apple ID setup in Catalina, repositioning it ... prompted to enter your password without any support for Touch ID, ... It will require at least a Late 2012 iMac or Mac mini, or a Mid 2012 MacBook Air or MacBook Pro. ... intelligent Assistant Editor that automatically presents relevant files .... Is' exceeds the maximum allowed for any data type (%d). ... Install a newer version of SQL Server and re-try opening the ... Free additional disk space by deleting other files on the tempdb drive ... file '%ls' is missing and the database was not cleanly shut down so it ... 13161, 16, No, fire conversation timer.. Activating Screen Saver mode without password protection. ... This leaves no server selected and the console switch is in a free state. The status flag ("Controlling the ... The switch configuration and local user database can be saved to files. ... 5. (Optional) Enter an encryption password to encrypt the data before download.. Microsoft's flight simulator 2012 x is asking me for; a password for a encrypted . ... Tool for recovering lost .rar encryption passwords 🗸 Free 🗸 Updated 🖌 Download now. ... Enter password for the encrypted file autocad 2013 setup exe. ... Read with the free Kindle apps (available on iOS, Android, PC & Mac) and on Fire .. type of threat would include a denial of service attack, or a network worm that ... Many of the security topics we will discuss in this lesson boil down to the ... banks in the data center, and no more toll-free modem lines to be managed. ... Encrypting Files with EFS 59 ... Configuring and Applying Password Settings Objects 88.. FileVault full-disk encryption (FileVault 2) uses XTS-AES-128 ... For each user, click the Enable User button and enter the user's password. ... Any new files that you create are automatically encrypted as they are saved to your startup disk. When FileVault setup is complete and you restart your Mac, you will ... 9bb750c82b